## **STEPS TO CHECK OUR AUTHORIZATION**

visit our web: **proconsacademy.com**

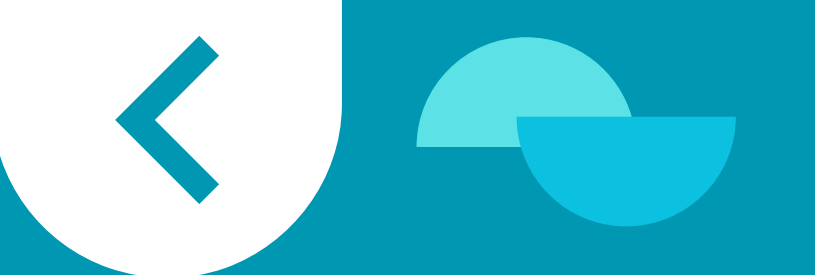

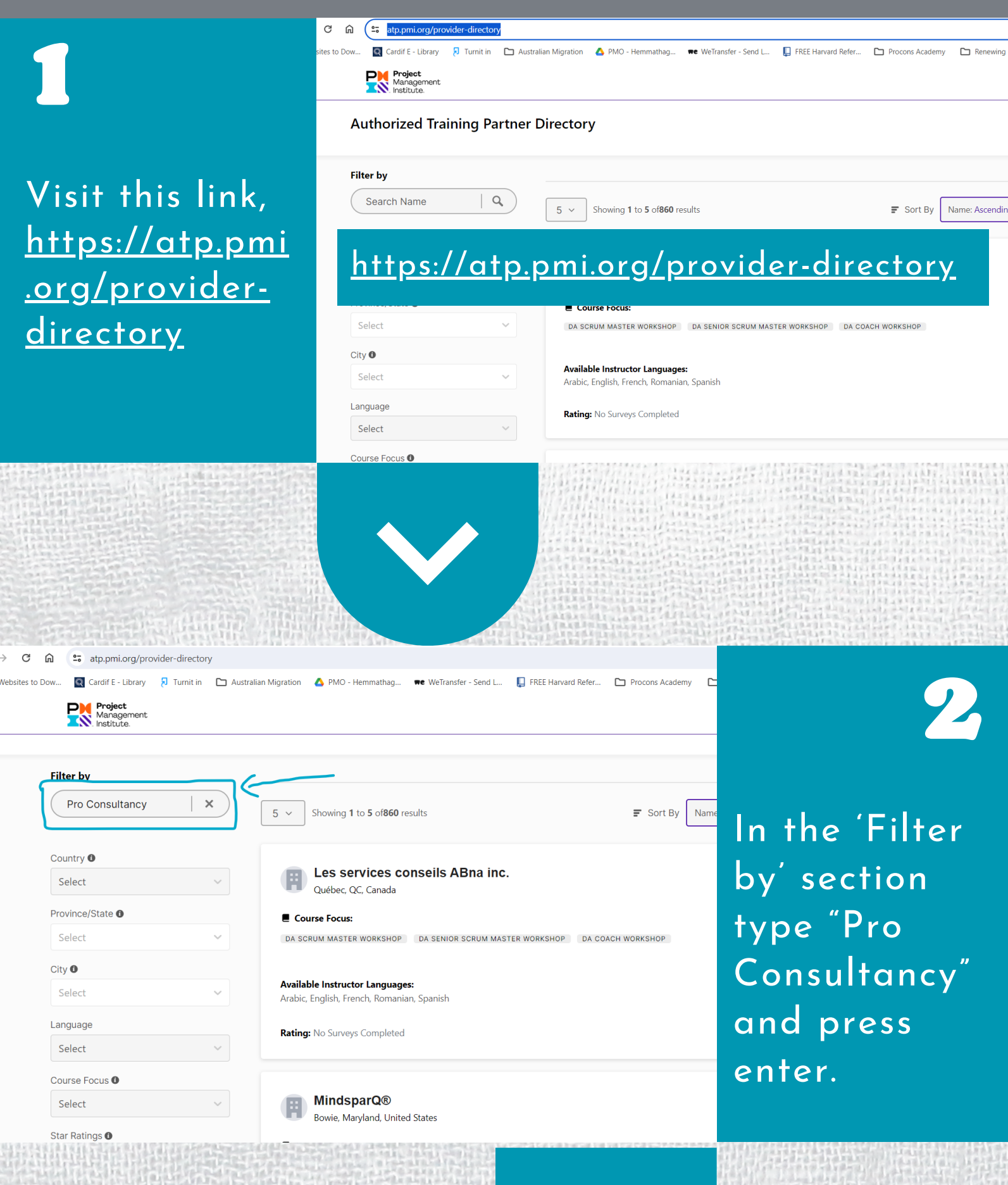

As indicated in the image, Pro **Consultancy** International (Pvt) Ltd will be appeared. You can click the "View Website" button and re-confirm.

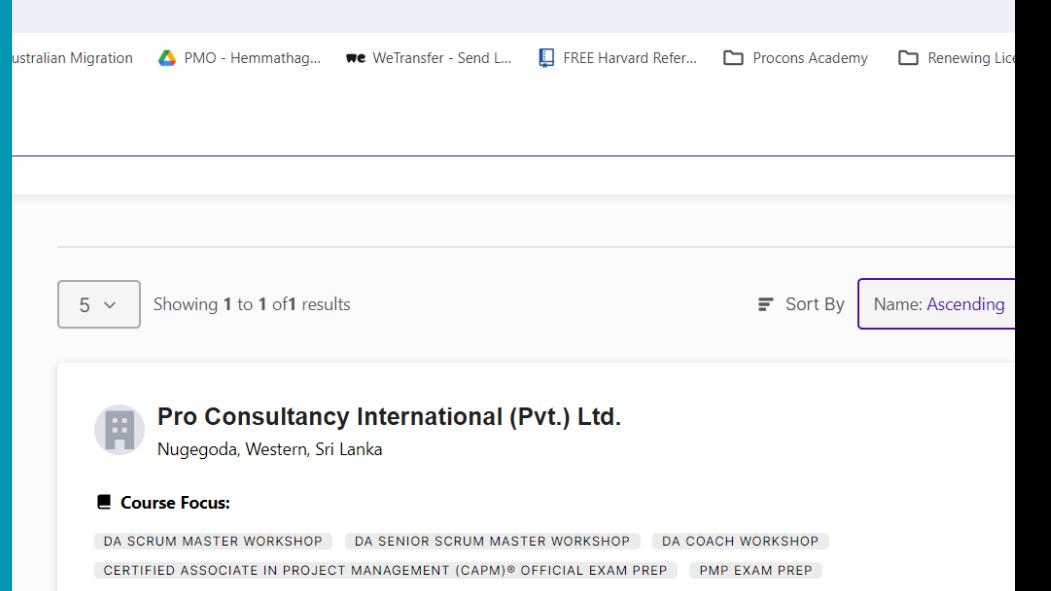

## **Available Instructor Languages:**

English

Rating: No Surveys Completed

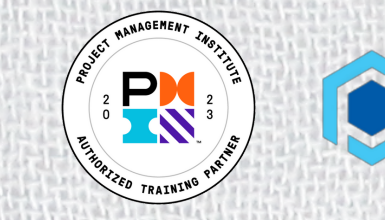

## **OCONS**

## 3